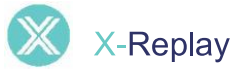

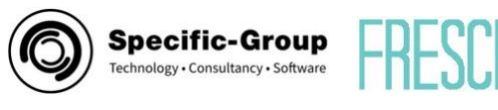

# Automatisiertes Testen von IBM i 5250-Bildschirmen mit visueller Aufzeichnung, Wiedergabe und Berichterstattung

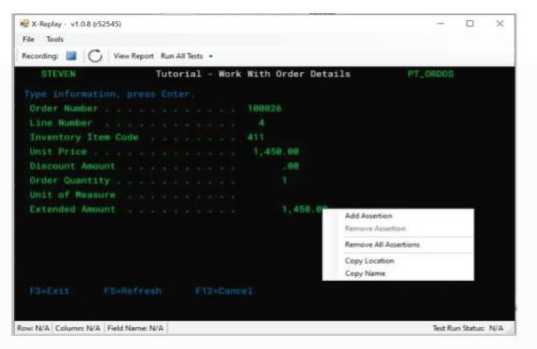

Wählen Sie die Bildschirmelemente zum Testen aus und erstellen Sie automatisch Testskripte, die gespeichert, modifiziert und so oft wie nötig ausgeführt werden können. Sehen Sie sich detaillierte Ergebnisberichte in einem praktischen und übersichtlichen Dashboard an.

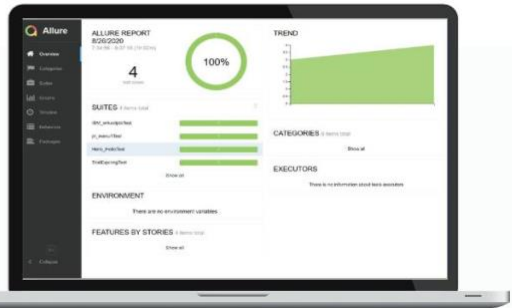

X-Replay ist eine umfangreiche 5250-Bildschirmtestlösung, die eine flexible, hochautomatisierte Methode zum Testen von IBM i-Benutzeroberflächen anbietet. Dabei zeichnet sie interaktive Testfälle auf und spielt sie automatisch ab. Außerdem verwendet X-Replay ein Dashboard, um diese auszuwerten und prüft die Ergebnisse mit den Erwartungen des Entwicklers ab. X-Replay erstellt automatisch Testskripte, die bei Bedarf einfach verändert und wieder ausgeführt werden können. X-Replay lässt sich sehr einfach mit X-Datatest verbinden, um Datenbankregressionstests und Testdatenmanagement zusätzlich zu integrieren.

### Beschleunigen Sie mit X-Replay IBM i UI-Tests

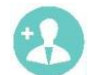

#### Verbesserung der Entwicklungsqualität

Mit X-Replay können Entwickler Änderungen an der Benutzeroberfläche schnell und sicher vornehmen. Durch die Bereitstellung einer Lösung zum schnellen und automatischen Testen der Benutzeroberfläche, macht X-Replay manuelle Tests überflüssig und gewährleistet eine gründliche, reproduzierbare Testmethode.

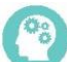

#### Schnelle Lösung

X-Replay deckt automatisch Unklarheiten auf, hebt sie hervor und zeigt über ein praktisches Dashboard genau, wo im Code die Fehlerursache liegt. Entwickler müssen keine Unstimmigkeiten manuell und langwierig suchen.

Sicherung hoher Anwendungsqualität Anwender, Partner und Mitarbeiter erwarten immer einen fortschrittlichen Ablauf der Anwendung. Um mit diesen

Erwartungen Schritt zu halten, müssen Entwickler kontinuierlich Änderungen vornehmen. X-Replay gewährleistet eine sehr hohe Qualität, unabhängig von der Art der Änderungen.

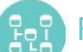

#### Flexibles Testfallmanagement

Testen Sie je nach Bedarf die gesamte Oberfläche, einzelne Bildschirme oder bestimmte Elemente eines Bildschirms. Ändern Sie Testfälle und führen Sie diese erneut aus. Zeigen Sie Unklarheiten im Dashboard auf und integrieren Sie die X-Replay-Funktionalität mit anderen Testlösungen.

#### Integration mit Fresche's X-Datatest bietet ein End-to-End Test-Suite

X-Replay lässt sich sehr einfach in X-Datatest integrieren, um End-to-End-Tests durchzuführen, einschließlich der Benutzeroberfläche, der Geschäftslogik und der Datenbank. X-Datatest bereitet Testdatenbanken vor, entwickelt Testfälle, bietet Regressionstests und lässt sich mit IBM Code Coverage integrieren, um die Geschäftslogik zu testen. Zusammen bilden die Lösungen eine äußerst effektive IBM i-Anwendungstestsuite.

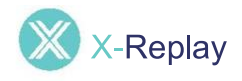

# Vereinfachung des UI-Testens durch Automatisierung

### 1 Aufnahme 2 Wiedergabe 3 Ergebnisbericht

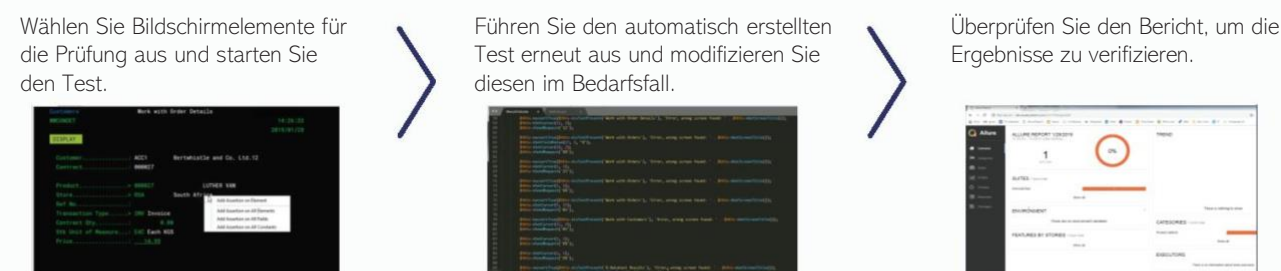

Testen Sie mit automatisch erstellten und bearbeitbaren Testskripten von X-Replay so viel wie nötig, aber so wenig wie möglich.

# Kernkompetenzen von X-Replay

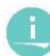

#### Automatische Testaufnahme

- X-Replay bietet alles, was Sie brauchen, um Bildschirmtests automatisch aufzuzeichnen:
- Legen Sie fest, welche und wie viele Bildschirmelemente getestet werden sollen
- Beinhaltet intelligente Objekt-UI-Erkennung

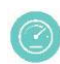

#### Berichterstattung

Das Dashboard bietet alles, was Sie brauchen, um detaillierte Testergebnisse zu prüfen:

- Schnelle Eingrenzung der Fehlerstelle
- Zeigt Bildschirm, Element und genaue Codezeile an, die die Inkorrektheit verursacht

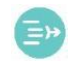

#### Feldnamen als Identifikation

X-Replay nutzt die Feldnamen, um die Elemente zu identifizieren, die getestet werden sollen:

- Wesentlich geringerer Wartungsaufwand als manuelle Koordination oder Screenshots
- Tests werden nicht abgebrochen, wenn Elemente auf dem Bildschirm verändert werden

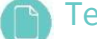

#### Testskript – Editor

Automatisch generierte Testskripte können mit Wiederholschleifen und weiterer Logik bearbeitet werden, bevor sie erneut ausgeführt werden:

- Einfache Testwiederholung mit aufeinanderfolgenden Abläufen
- Derselbe Test kann automatisch mit unterschiedlichen Benutzerrechten durchgeführt werden

#### Testfallmanagement

Sie werden bei der Organisation von Bildschirmtests durch leistungsstarke Testmanagementfunktionen entlastet:

- Sicherung der Tests in Ordnern;
- Schnittstelle zum Umbenennen / Planen/ Löschen
- Möglichkeit zur Integration mit Anforderungsmanagement-Systemen

### Integration anderer Testanwendungen

Integration mit X-Datatest und Code Coverage für die komplette End-to-End Suite:

• Aufruf von X-Datatest mit einem Befehl aus dem Control Language Programm oder der Navigation

• Der zurückgegebene Wert kann von der User

Experience (UX) Benutzerschnittstelle erkannt werden

### Sind Sie bereit loszulegen?

Kontaktieren Sie uns für weitere Informationen – Ihre Ansprechpartner in Deutschland und Österreich

### Specific-Group Germany GmbH

Agnes-Pockels-Bogen 1 80992 München [hello@specific-group.com](mailto:hello@specific-group.com) • [www.specific-group.de](http://www.specific-group.de/) • +49 89 125 03 13 14

#### Specific-Group Austria GmbH

Hoher Markt 5 1010 Wien [sales@specific-group.at](mailto:sales@specific-group.at) • [www.specific-group.com](http://www.specific-group.com/) • +43 1 489 25 28

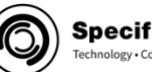

#### **Specific-Group** -<br>:hnology • Consultancy • Software